# **baixar o caça níquel**

- 1. baixar o caça níquel
- 2. baixar o caça níquel :dicas de como fazer apostas esportivas
- 3. baixar o caça níquel :esportes de aventura

### **baixar o caça níquel**

Resumo:

**baixar o caça níquel : Ganhe em dobro! Faça um depósito em mka.arq.br e receba o dobro do valor de volta como bônus!** 

contente:

### **baixar o caça níquel**

O Brabet é um aplicativo de apostas que oferece aos usuários a oportunidade de ganhar prêmios em baixar o caça níquel dinheiro por meio de jogos de cassino e apostas esportivas. O aplicativo pode ser baixado no site oficial do Brabet e é compatível com dispositivos Android e iOS. Para baixar o Brabet, basta seguir os seguintes passos:

1. Acesse o site oficial do Brabet no seu navegador.

- 2. Role para baixo até o rodapé da página e localize o botão "Baixar Brabet".
- 3. Clique no botão e siga as instruções na tela.

Depois de baixar e instalar o Brabet, você poderá criar uma conta e começar a jogar. O Brabet oferece uma variedade de jogos de cassino, incluindo caça-níqueis, roleta e blackjack. Você também pode apostar em baixar o caça níquel esportes como futebol, basquete e tênis. O Brabet oferece uma série de vantagens para os usuários, incluindo:

• Uma ampla gama de jogos de cassino e opções de apostas esportivas.

- Bônus e promoções generosas.
- Atendimento ao cliente 24 horas.
- Um ambiente seguro e protegido.

Se você está procurando uma maneira divertida e emocionante de ganhar dinheiro, então o Brabet é a escolha perfeita para você. Baixe o aplicativo hoje e comece a ganhar!

#### **baixar o caça níquel**

O Brabet é seguro?

Sim, o Brabet é um aplicativo seguro e protegido. Ele usa criptografia SSL para proteger as informações do usuário e segue rígidos padrões de segurança.

O Brabet é legal?

O Brabet é legal em baixar o caça níquel muitos países, mas é importante verificar as leis locais antes de usar o aplicativo.

Quanto posso ganhar com o Brabet?

A quantidade de dinheiro que você pode ganhar com o Brabet depende de baixar o caça níquel sorte e habilidade. No entanto, o Brabet oferece uma série de bônus e promoções que podem ajudá-lo a aumentar seus ganhos.

# **baixar o caça níquel**

O aplicativo Blaze é a melhor opção para quem deseja se manter atualizado em baixar o caça níquel apostas e jogos, com acesso rápido e fácil no bolso. Confira como baixá-lo no seu dispositivo iOS ou Android!

#### **baixar o caça níquel**

Com o aplicativo Blaze no seu dispositivo móvel, você terá à baixar o caça níquel disposição as melhores apostas e jogos em baixar o caça níquel um único lugar, além de recursos adicionais como:

- Segurança em baixar o caça níquel suas transações e dados pessoais
- Notificações em baixar o caça níquel tempo real de eventos esportivos
- Facilidade em baixar o caca níquel pesquisar e filtrar eventos
- Versatilidade entre dispositivos móveis e desktop

#### **Baixe o Blaze App em baixar o caça níquel seu dispositivo móvel**

Para ter o melhor do mundo das apostas no seu celular ou tablet, basta seguir as simples etapas abaixo:

#### **Para dispositivos iOS**

- 1. Abra a App Store em baixar o caça níquel seu dispositivo móvel Apple.
- 2. Procure o aplicativo "Blaze app" e toque no botão "Obter".
- 3. Confirme a instalação inserindo baixar o caça níquel senha ou utilizando o Face ID ou Touch ID.

#### **Para dispositivos Android**

- 1. Acesse o site oficial da Blaze através do navegador em baixar o caça níquel seu dispositivo móvel.
- 2. Clique no botão "Download para Android" e siga as instruções de instalação.
- 3. Ative a opção "Permitir a instalação de fontes desconhecidas" nas configurações de seu dispositivo.

#### **Em Pleno Crescimento: Blaze App 2024**

O Blaze App está cada vez mais presente nas apostas esportivas, oferecendo sempre mais recursos para auxiliar os usuários. Com isso, você deve perenizar-se nos benefícios que poderá obter:

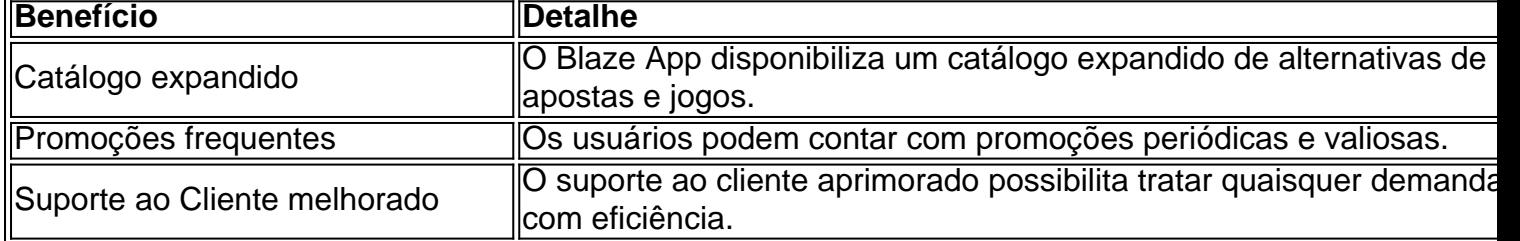

#### **Todos os Passos Resumidos**

Caso precise repasar os passos antes de realizar o download do Blaze App, os princípios gerais incluem:

Acessar o site ou a loja de aplicativos compatível com seu dispositivo. Realizar a busca pelo 1. aplicativo "Blaze app". Baixar e instalar o app no seu celular a seguir.Criar ou acessar a baixar o caça níquel conta gerencia em baixar o caça níquel um instante.

### **A resposta à Sua Guia: Instalar o Blaze App e Apostar**

Após realizar o download do Blaze App em baixar o caça níquel seu dispositivo móvel, siga essas etapas para explorá-lo ao máximo:

- 1. Procure o botão **Cadastre-se** em baixar o caça níquel vermelho.
- 2. Complete baixar o caça níquel inscrição inserindo informações.
- 3. Use o link procurado ou cadastre diretamente.

#### **Entrando na Blaze: Como Acessar e Apostar**

Um cadastro na Blaze requer a inserção de dados e criação do login com senha. Senão recordado, basta clicar em baixar o caça níquel **esqueci senha** no site.

### **baixar o caça níquel :dicas de como fazer apostas esportivas**

No mundo dos jogos e das apostas esportivas, é fundamental estar sempre atualizado e tê-lo tudo ao seu alcance. Por isso, apresentamos o aplicativo Betnacional, a plataforma dos brasileiros para apostas desportivas e jogos online.

Como Baixar e Instalar Betnacional no Seu Dispositivo

Abra o site oficial da Betnacional em baixar o caça níquel seu celular.

No menu lateral, clique no botão laranja que diz "baixe nosso app".

Clique em baixar o caça níquel "fazer o download".

# **baixar o caça níquel**

#### **baixar o caça níquel**

O aplicativo da Blazer é uma ferramenta que permite aos usuários fazer apostas esportivas online de maneira fácil e segura. Com essa plataforma, é possível jogar de qualquer lugar, since the app allows users to place bets on their favorite sports from anywhere.

### **O Boom do Aplicativo da Blazer em baixar o caça níquel 2024**

Desde fevereiro de 2024, o aplicativo da Blazer tem ganhado popularidade no Brasil. De acordo com pesquisas, o aplicativo tem sido um verdadeiro sucesso nos smartphones de brasileiros. Além disso, as pessoas estão desfrutando da comodidade de poder realizar apostas esportivas em baixar o caça níquel seu celular, desde que os aplicativos de apostas esportivas online, como o da Blaze, ainda não estão disponíveis na Play Store Oficial do Google.

### **Como Baixar e Instalar o Aplicativo da Blazer**

Como os aplicativos de apostas esportivas online ainda não estão disponíveis na Play Store Oficial do Google, a maneira mais fácil e segura de fazer o download do aplicativo da Blazer é no site oficial da operadora.

- 1. Visite o site da Blazer.
- 2. Faça login ou registre-se no Blazer.
- 3. Acesse o menu lateral do site.
- 4. Clique em baixar o caça níquel "Blaze App".
- 5. Permita o download e a instalação.

Em seguida, é necessário adicionar o aplicativo na tela inicial do celular, para isso:

- 6. Entre no site Blazer pelo navegador mobile.
- 7. Clique em baixar o caça níquel "mais opções" no celular.
- 8. Em seguida, clique em baixar o caça níquel "adicionar à tela inicial".
- 9. Caso queira, você pode renomear o atalho que será criado.

### **Benefícios do Uso do Aplicativo da Blazer**

Além de poder realizar apostas esportivas online de maneira fácil e segura, o aplicativo da Blazer oferece outros benefícios:

- Diversidade de mercados esportivos e eSports.
- Diferentes opções de pagamento.
- Pagamentos rápidos.
- Assistência ao cliente 24 horas por dia, 7 dias por semana.
- Promoções exclusivas.

### **Conclusão**

O aplicativo da Blazer em baixar o caça níquel 2024 tem se mostrado como uma ferramenta extremamente útil para quem deseja realizar aposta esportivas online. Com baixar o caça níquel facilidade de uso e acesso, a plataforma tem se mostrado de grande valia para os interessados em apostas desportivas.

# **baixar o caça níquel :esportes de aventura**

Na baixar o caça níquel forma atual, quase parece que nada pode impedir Scottie Scheffler de conquistar a segunda coroa Masters – mas o mundo número 1 poderá ter uma data com destino além da Augusta National.

O americano viveu até baixar o caça níquel faturação como o favorito pré-torneio na 88a edição do major, disparando uma rodada de abertura sem bogey para se mover dentro um golpe da líder Bryson DeChambeau.

Deixa o jogador de 27 anos preparado para correr baixar o caça níquel outro casaco verde e um terceiro título, mas Scheffler vai deixar a competição "a qualquer momento" - mesmo que ele esteja liderando- caso baixar o caça níquel esposa Meredith entre no trabalho.

Os namorados do ensino médio, que se casaram baixar o caça níquel 2024, não estão esperando seu primeiro filho por mais algumas semanas mas Scheffler reiterou baixar o caça níquel promessa pré-torneio de estar "fora daqui" caso o nascimento chegasse antes da expectativa. "Acho que o primeiro filho ganha... por muitas coisas na minha vida", disse Scheffler a emissoras

durante os três concurso de par, às véspera do torneio.

Falando na quinta-feira depois de baixar o caça níquel primeira rodada, seis sob 66 - a melhor ronda Masters da história baixar o caça níquel seu quinto início – Scheffler foi perguntado se ele estava preocupado com o fato do cenário ser um momento no qual precisaria deixar os torneios. "Talvez eu deva estar mais preocupado. Eu realmente não sei", respondeu Scheffler, rindo-se!

"As pessoas nos perguntaram como nossa preparação está indo para o bebê. Eu sinto que estamos um pouco mal preparados, a creche não é muito pronta e tivemos alguns problemas baixar o caça níquel casa nas últimas semanas... acho isso emocionante! Acho definitivamente subpreparado pra ser pais".

"No que diz respeito a ela entrar baixar o caça níquel trabalho de parto, eu não diria muito preocupado. Não vimos nenhum dos primeiros sinais? Mas gravidez é estranha! Pode acontecer qualquer momento Sim... linhas abertas e pode me pegar se precisar."

"Estou pronto para ir a qualquer momento."

Depois de uma campanha estelar 2024 que o viu reter título do Jogador da PGA Tour, Scheffler só consolidou seu status como a força dominante no golfe masculino nesta temporada. Apenas um semana após baixar o caça níquel vitória na Arnold Palmer Invitational mês passado ele montou baixar o caça níquel grande número para se tornar primeiro jogador defender The Players Championship ndia

Falando após baixar o caça níquel vitória histórica, Scheffler elogiou seu sistema de apoio baixar o caça níquel casa.

"Eu tenho uma grande esposa, e se eu começasse a pegar meus troféus colocando-os por toda casa baixar o caça níquel todos os grandes momentos acho que ela me bateria no lado da cabeça para dizer pra superar rapidamente", disse Scheffler aos repórteres.

"Ganhar torneios de golfe não me dá nenhum ponto brownie baixar o caça níquel casa, então eu apenas tento fazer o meu melhor."

Scheffler se prepara para baixar o caça níquel segunda rodada às 13h48 ET (6: 48 BST) ao lado de Xander Schauffele e Rory McIlroy.

Scheffler não é o único jogador baixar o caça níquel alerta de bebê – assim também como seu amigo e colega Sam Burns.

A esposa de Burns, Caroline tem uma data ainda mais cedo para o lançamento do prêmio PGA Tour (que já venceu cinco vezes), admitindo antes da baixar o caça níquel terceira partida Master que ele não esperava nenhuma chegada até depois dos prêmios.

"Definitivamente foi difícil. Sinto falta de Caroline, eu gostaria que ela estivesse aqui mas também tem sido divertido", disse Burns a repórteres na quarta-feira (27)

"Sei que ela quer me ver aqui, então espero não ter bebê esta semana. Espero ficar lá até depois de domingo."

Burns atirou três bogeys duplo a caminho de uma abertura oito-sobre 80 – apenas dois tiros melhor do que o pior resultado da área - deixando ele com um monte para escalar, baixar o caça níquel ordem sobreviver ao corte e chegar até os fins.

O caddie de Phil Mickelson, Jim Mackay carregava um apicultor baixar o caça níquel torno dos 72 buracos do BR Open 1999, caso Amy entrasse no trabalho.

Mickelson agonizantemente terminou um golpe atrás do compatriota Payne Stewart, que consolou seu rival no 18o green dizendo-lhe: "Não há nada como ser pai".

Um dia depois, Mickelson – que atirou 73 na quinta-feira passada - estava ao lado de baixar o caça níquel esposa quando deu à luz seu primeiro filho.

Author: mka.arq.br

Subject: baixar o caça níquel

Keywords: baixar o caça níquel

Update: 2024/7/27 8:15:05